#### **Развитие вычислительной техники**

Автор: Кочетов Егор, ученик 10 класса МОУСОШ №3 Руководитель: Сердюков Валентин Иванович

> Карасук 2008 г.

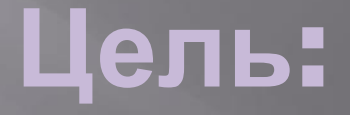

▣ Проследить историю развития вычислительной техники.

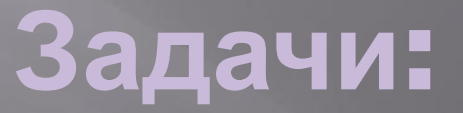

- ▣ Провести анализ развития вычислительной техники;
- ▣ Составить хронологию событий.

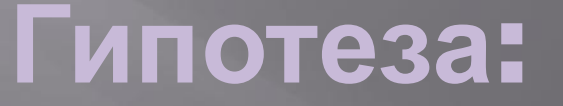

▣ Развитие вычислительной техники дало значительный толчок в развитии технологий в целом.

#### **Актуальность**

▣ Математика и информатика используются во всех сферах современного информационного общества. Современное производство, компьютеризация общества, внедрение современных информационных технологий требуют математической и информационной грамотности и компетентности.

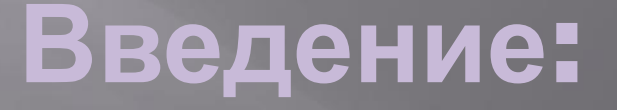

 **Люди учились считать, используя собственные пальцы. Когда этого оказалось недостаточно, возникли простейшие счетные приспособления. Особое место среди них занял АБАК, получивший в древнем мире широкое распространение. Затем спустя годы развития человека появились первые электронные вычислительные машины (ЭВМ). Они не только ускорили вычислительную работу, но и дали толчок человеку для создания новых технологий.**

# **Японский АБАК:**

▣ Абак - одно из первых вычислительных устройств изобретённых человеком.

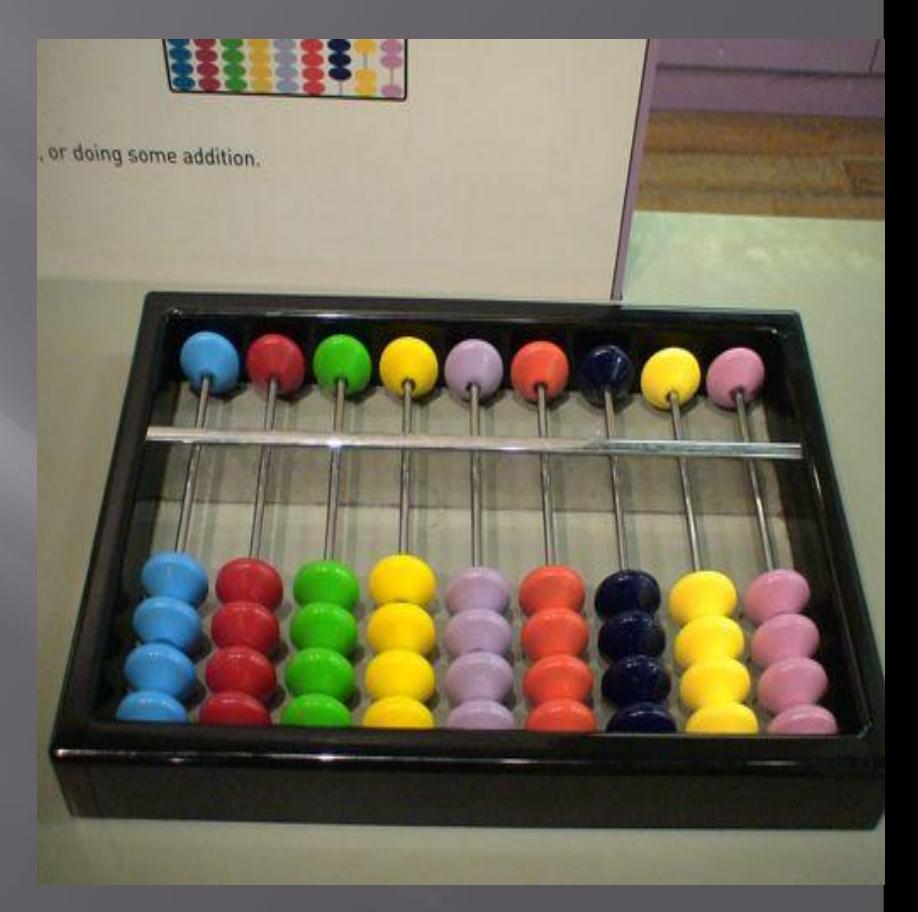

### **Счёты:**

▣ Ǽчень похожи на абак по принципу действия русские счеты. В них вместо столбцов – горизонтальные направляющие с косточками.

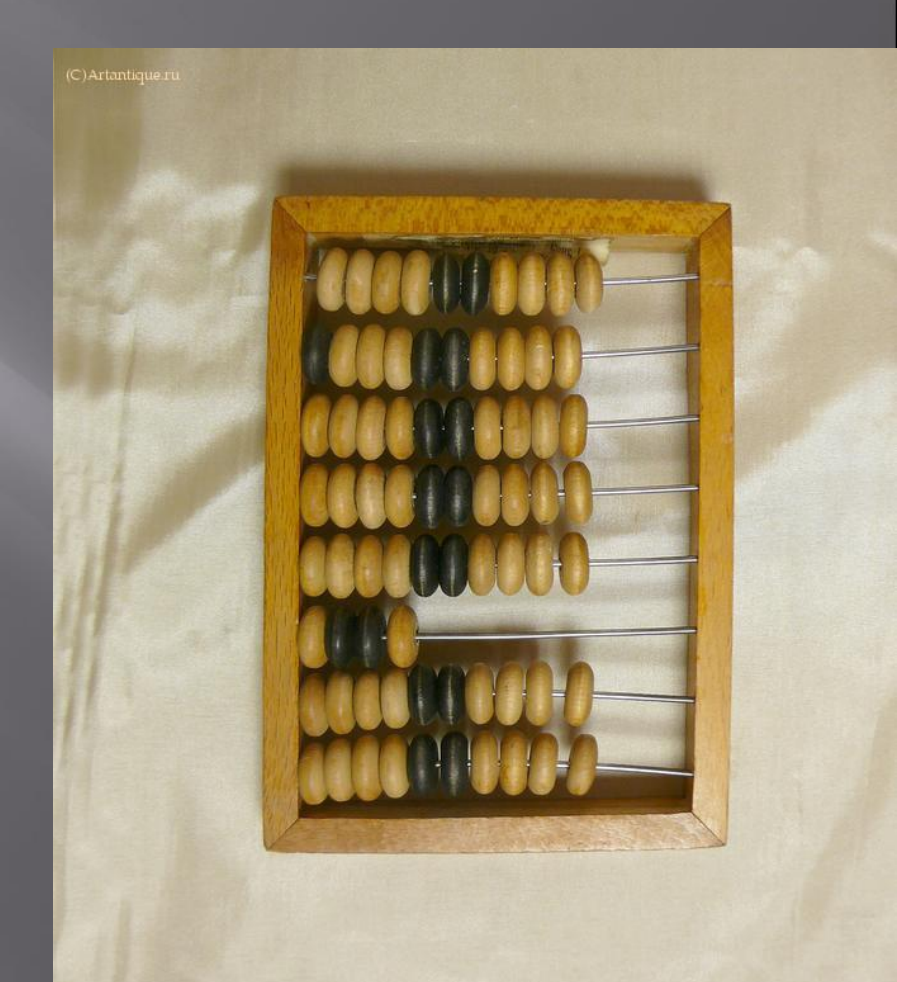

### **История технологий и поколений ЭВМ**

#### **Механические предпосылки:**

▣ ǻачало развития технологий принято считать с Блеза Паскаля, который в 1642г. изобрел устройство, механически выполняющее сложение чисел.

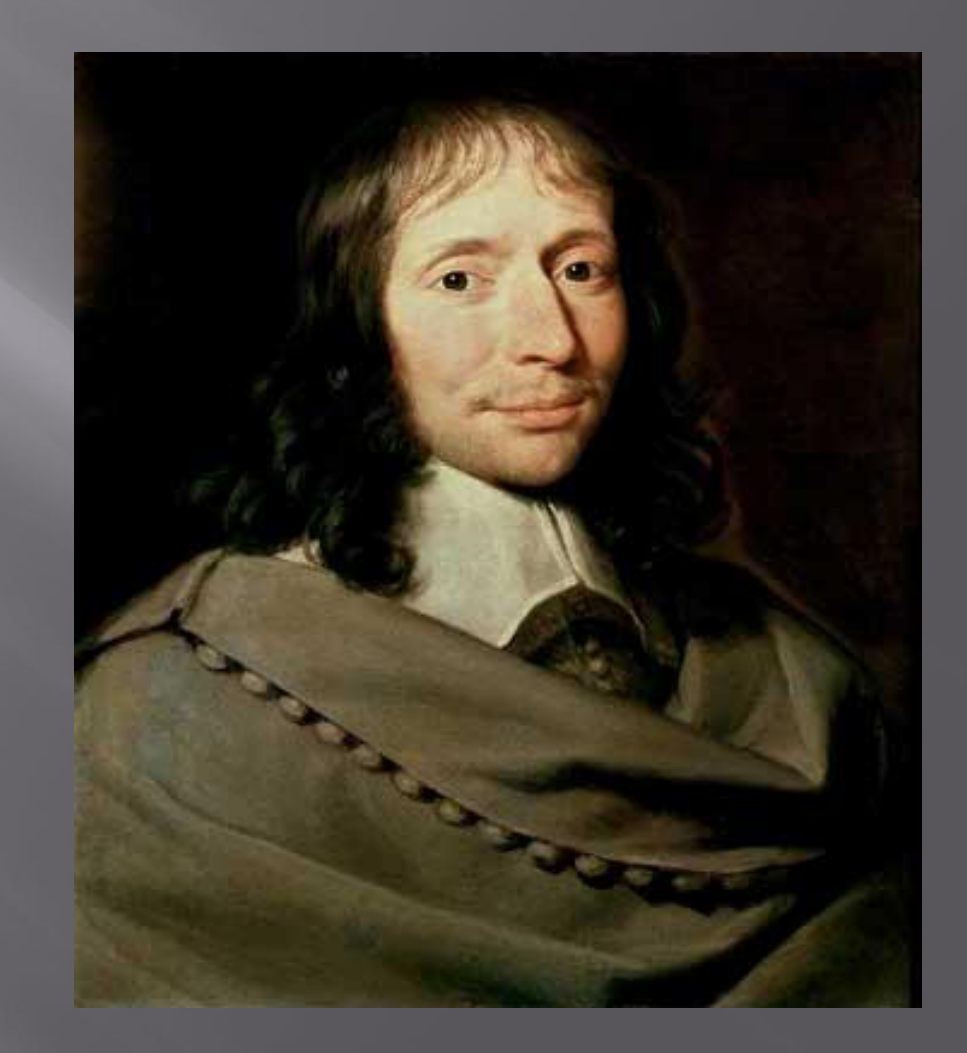

# **Арифмометр:**

▣ ǽостроенный Ǽднером в 1890 году арифмометр фактически ничем не отличается от современных подобных ему машин.

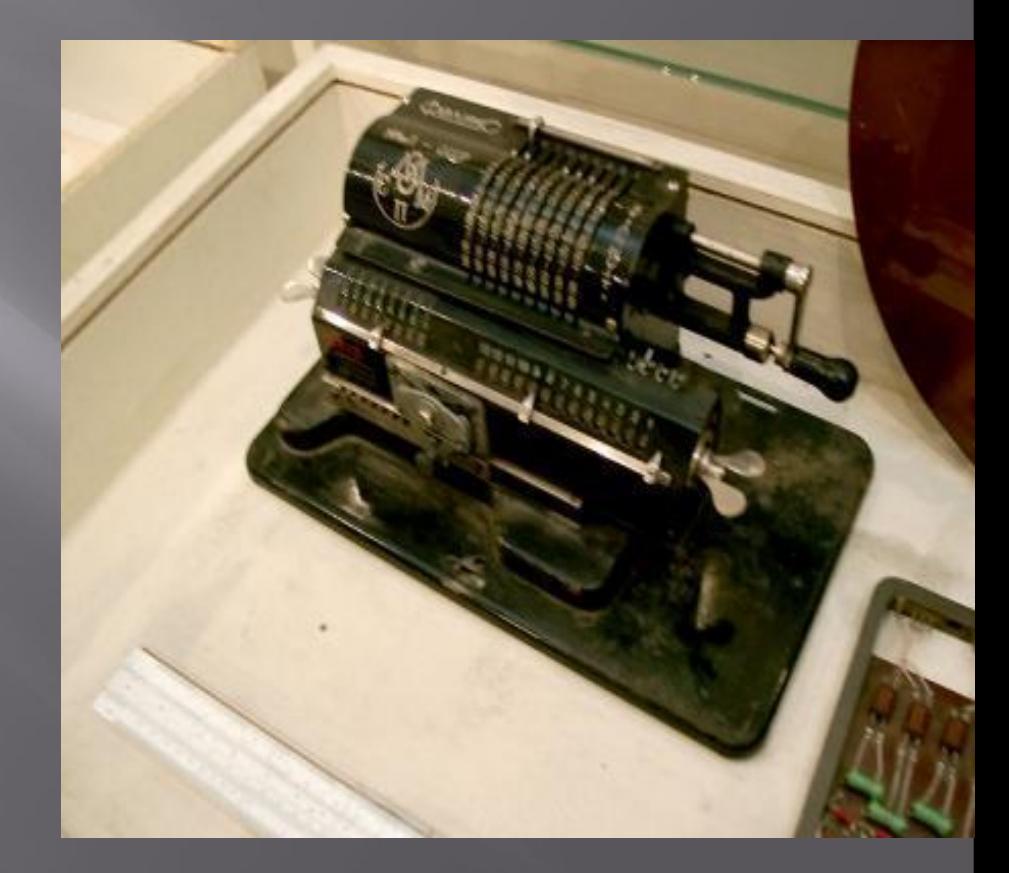

#### **Электромеханические вычислительные машины**

#### реле.

▣ В 1941 году немецкий инженер Конрад Цузе, построил вычислительное устройство, работающее на электромагнитных

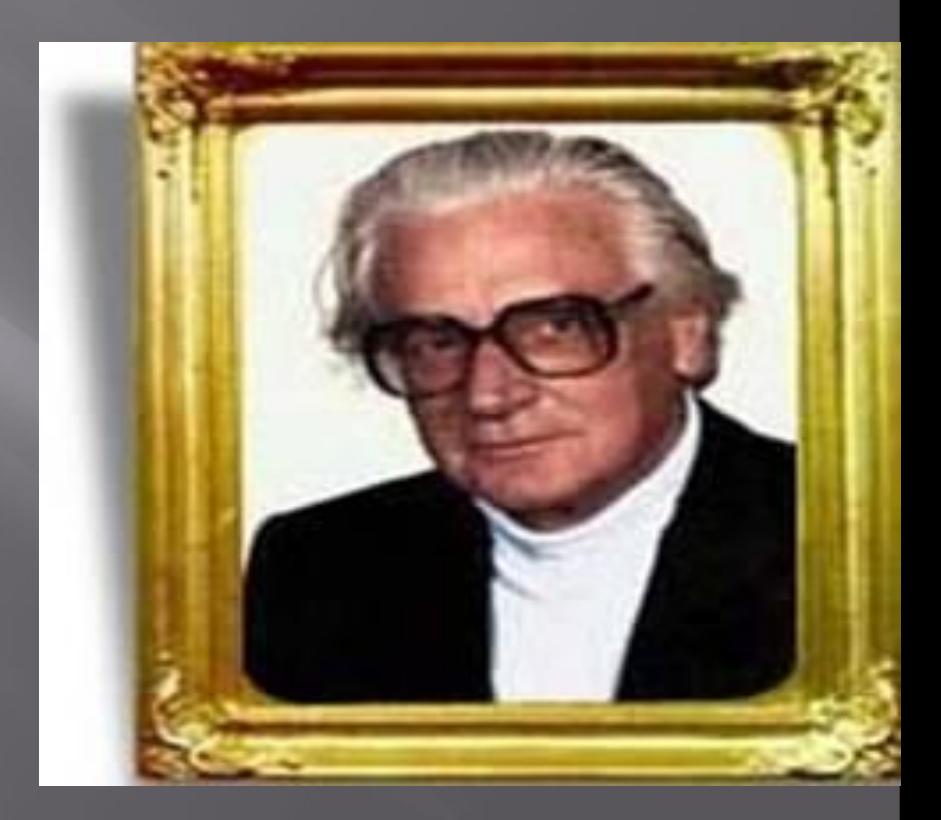

#### **Первое электромагнитное вычислительное устройство:**

# **ЭВМ 1-ого поколения. Эниак (ENIAC):**

▣ В 1943 году под руководством Говарда Эйкина начали конструировать ЭВМ 1-ого поколения с использованием ламп и реле.

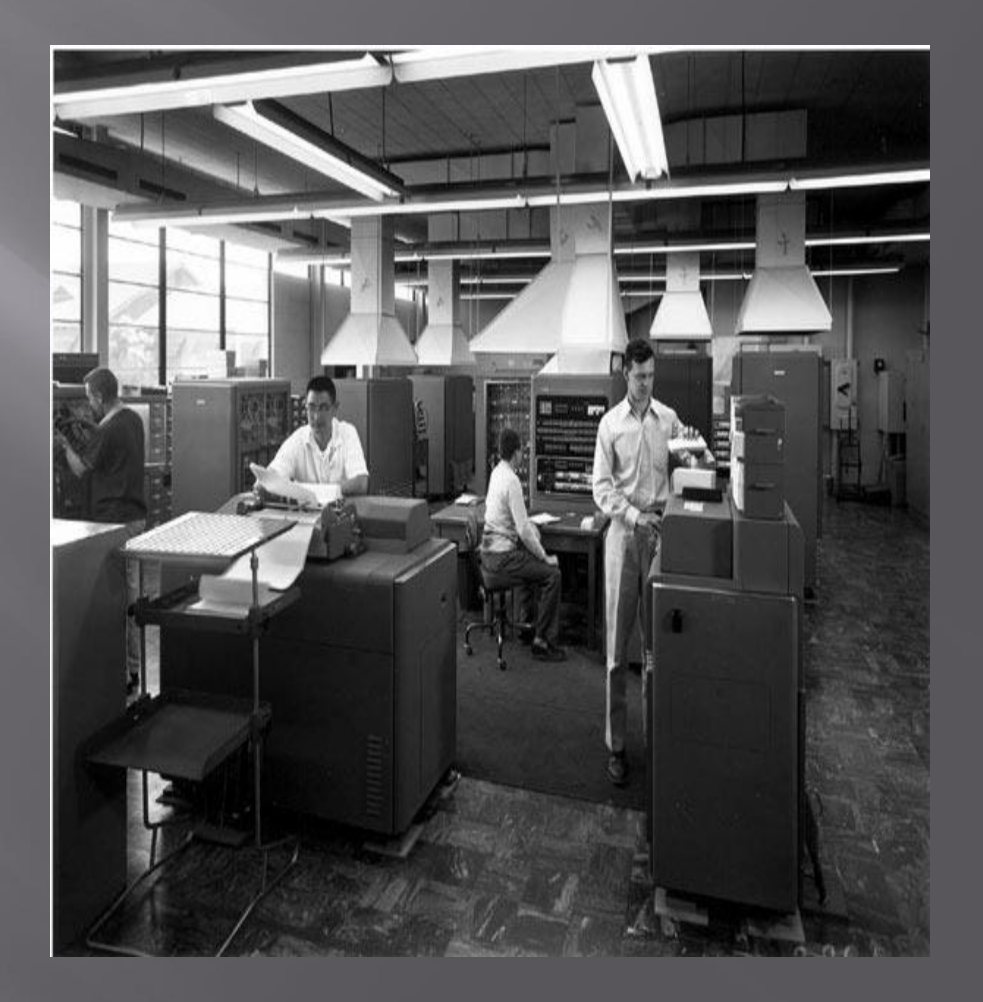

# **Джон фон Нейман**

▣ В 1945 году к работе был привлечен знаменитый математик Джон фон Нейман, который подготовил доклад об этой машине.

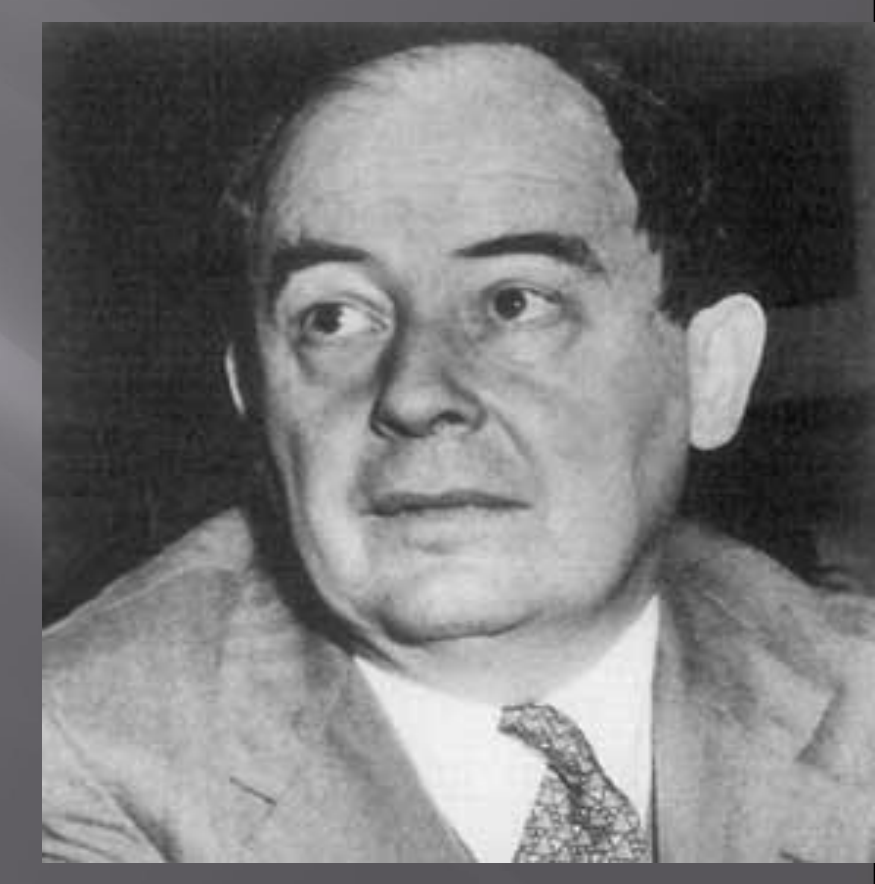

▣ В 1951 году заработала первая советская электронная вычислительная машина МЭСМ.

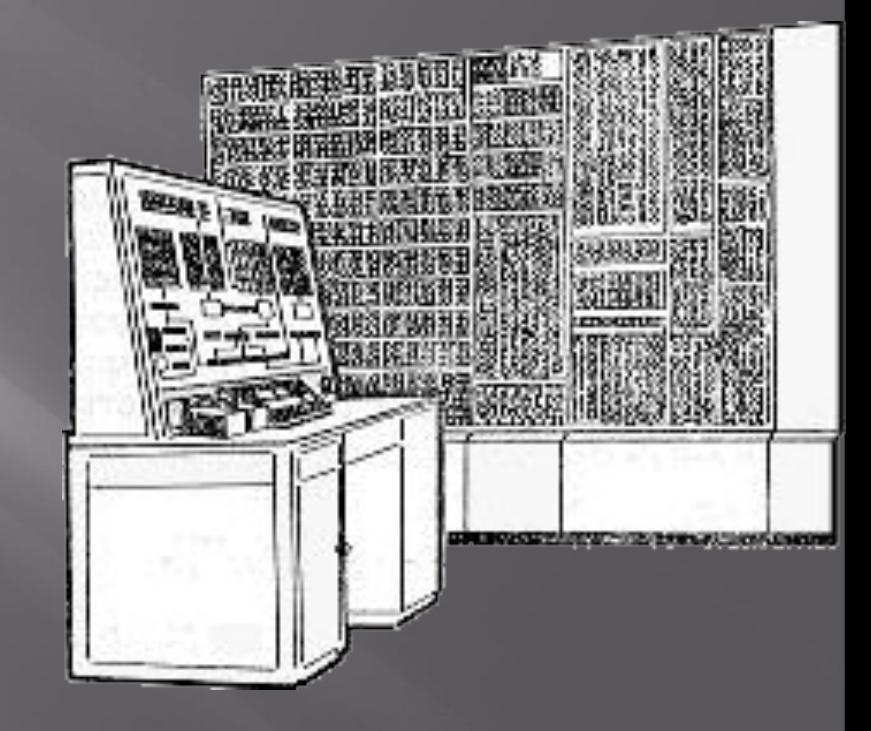

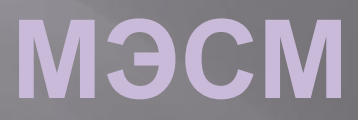

# **EDWAC.**

▣ В 1952 году на свет появилась американская машина EDWAC.

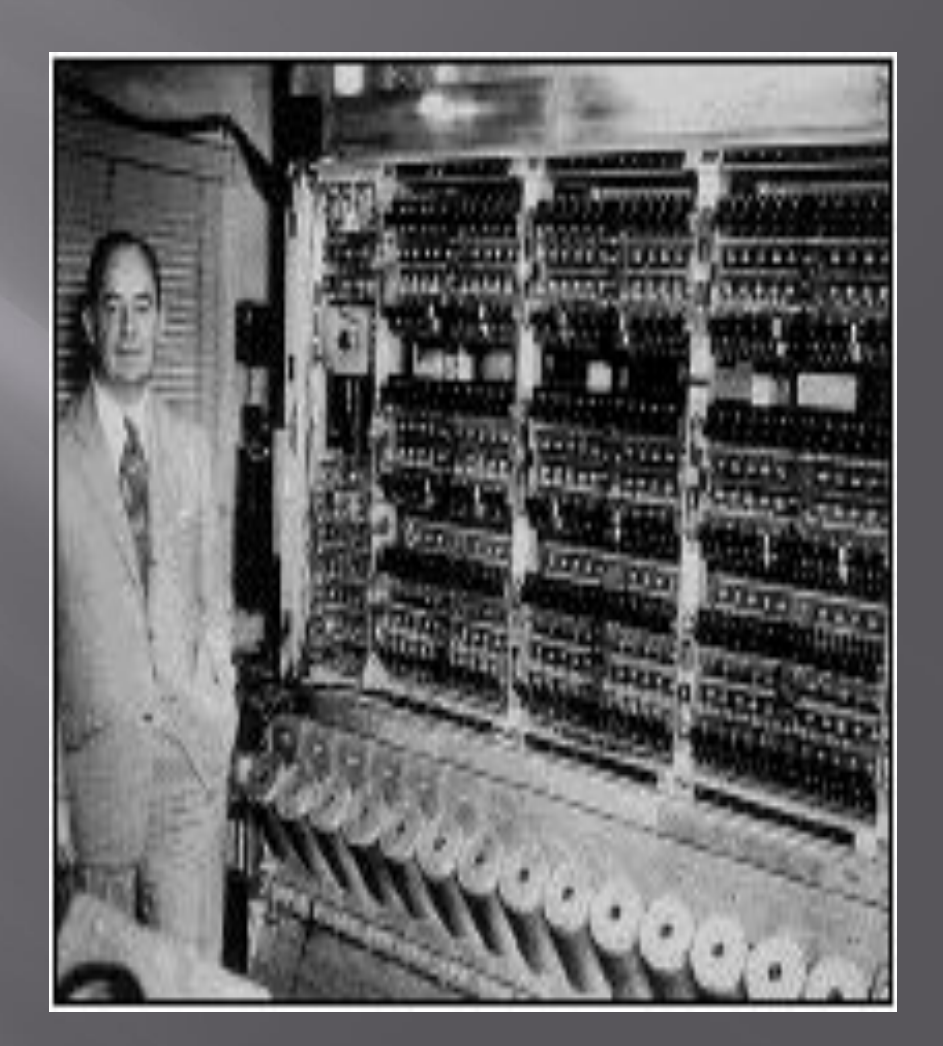

# **ЭВМ 2-го поколения.**

### **Первая бортовая ЭВМ**

▣ ǽервая бортовая ЭВМ для установки на

> межконтинентальн ой ракете – «Атлас» – была введена в эксплуатацию в ǿША в 1955 году.

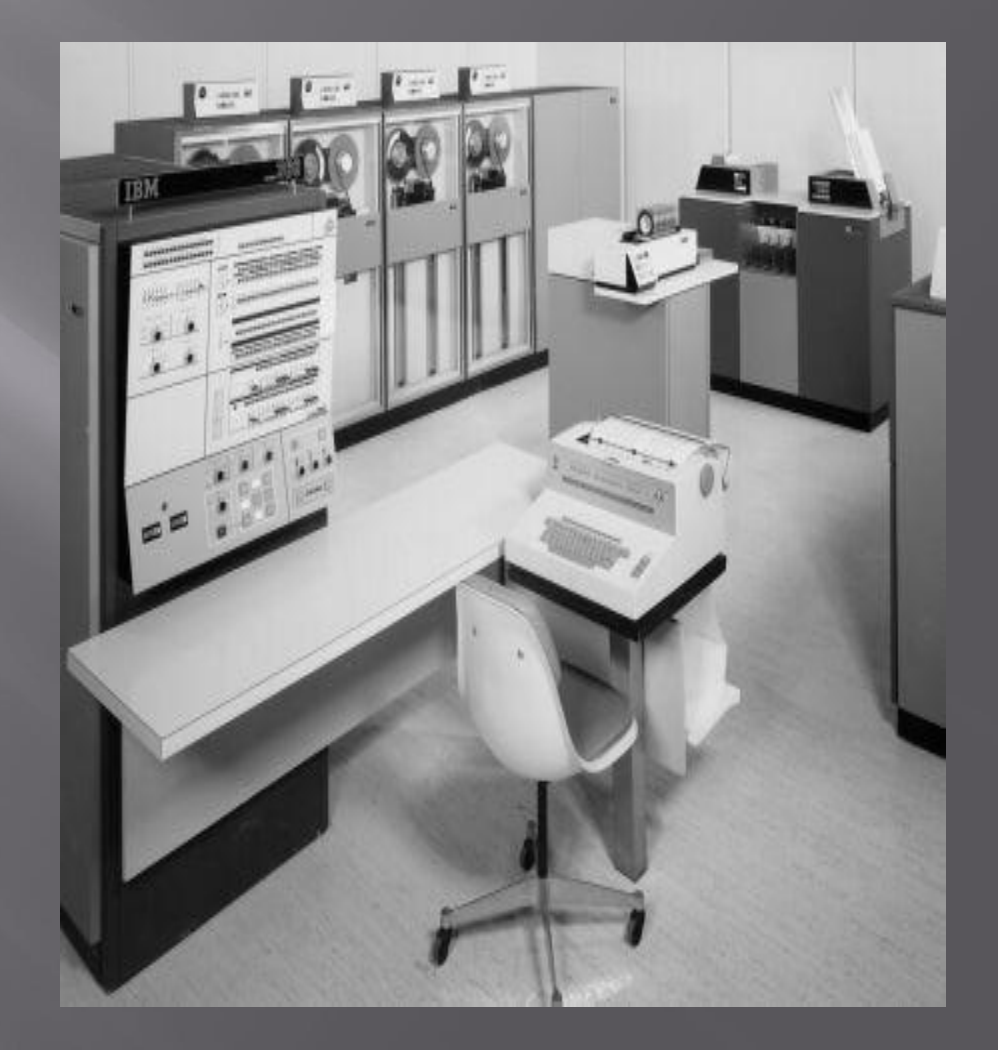

#### **Первые безламповые машины.**

**• В Советском Союзе** первые безламповые машины «Сетунь», «Ǿаздан» и «Ǿаздан-2» были созданы в 1959-1961 годах.

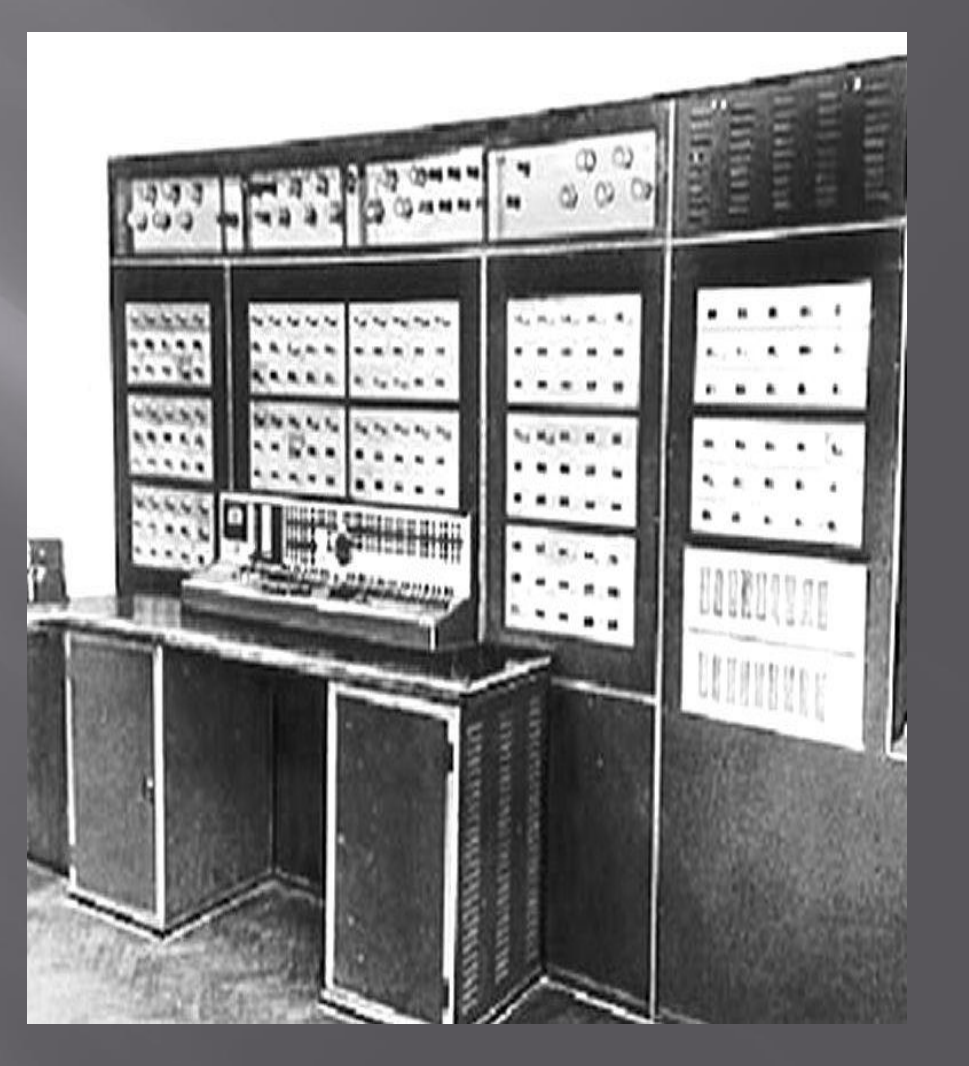

#### **Новые рекорды**

▣ Ǿекордсменом среди ЭВМ второго поколения стала БЭСМ-6, имевшая быстродействие около миллиона операций в секунду

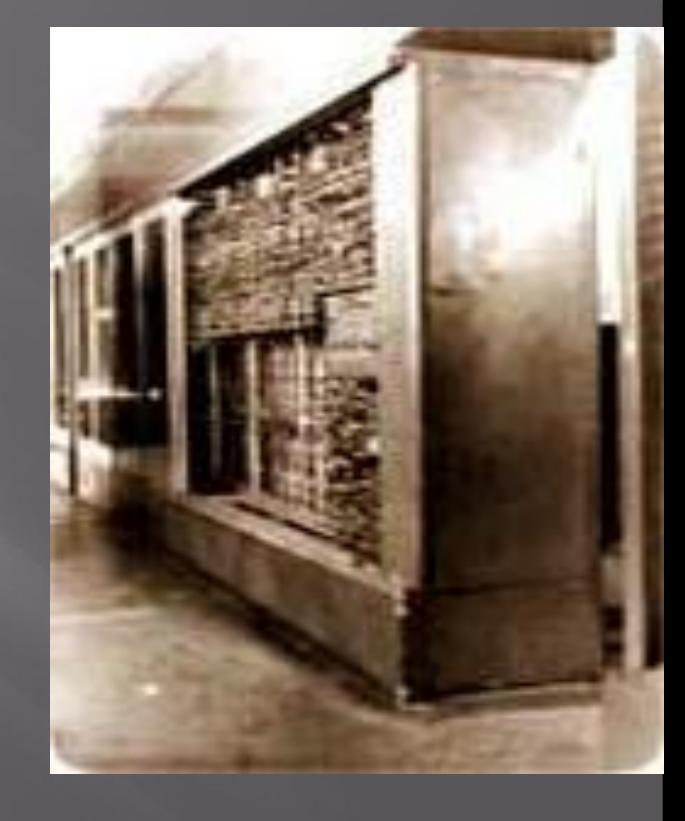

#### **ЭВМ 3-го поколения**

#### **Внедрение интегральных схем**

Приоритет в изобретении интегральных схем, ставших элементной базой ЭВМ третьего поколения, принадлежит американским ученым Д. Килби и Р. Нойсу, сделавшим это открытие независимо друг от друга.

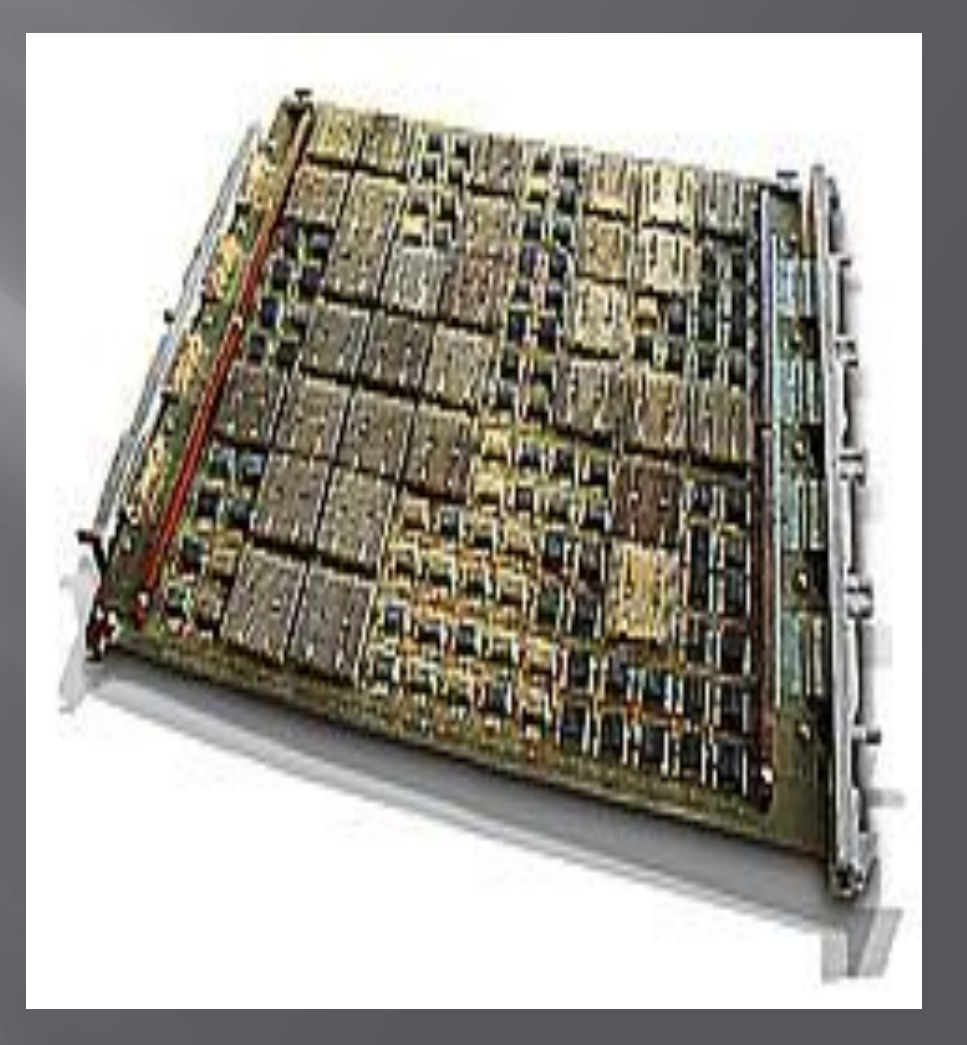

# **Наири- 3**

▣ В ǿǿǿǾ первой серийной ЭВМ на интегральных схемах была машина «Наири-3», появившаяся в 1970 году.

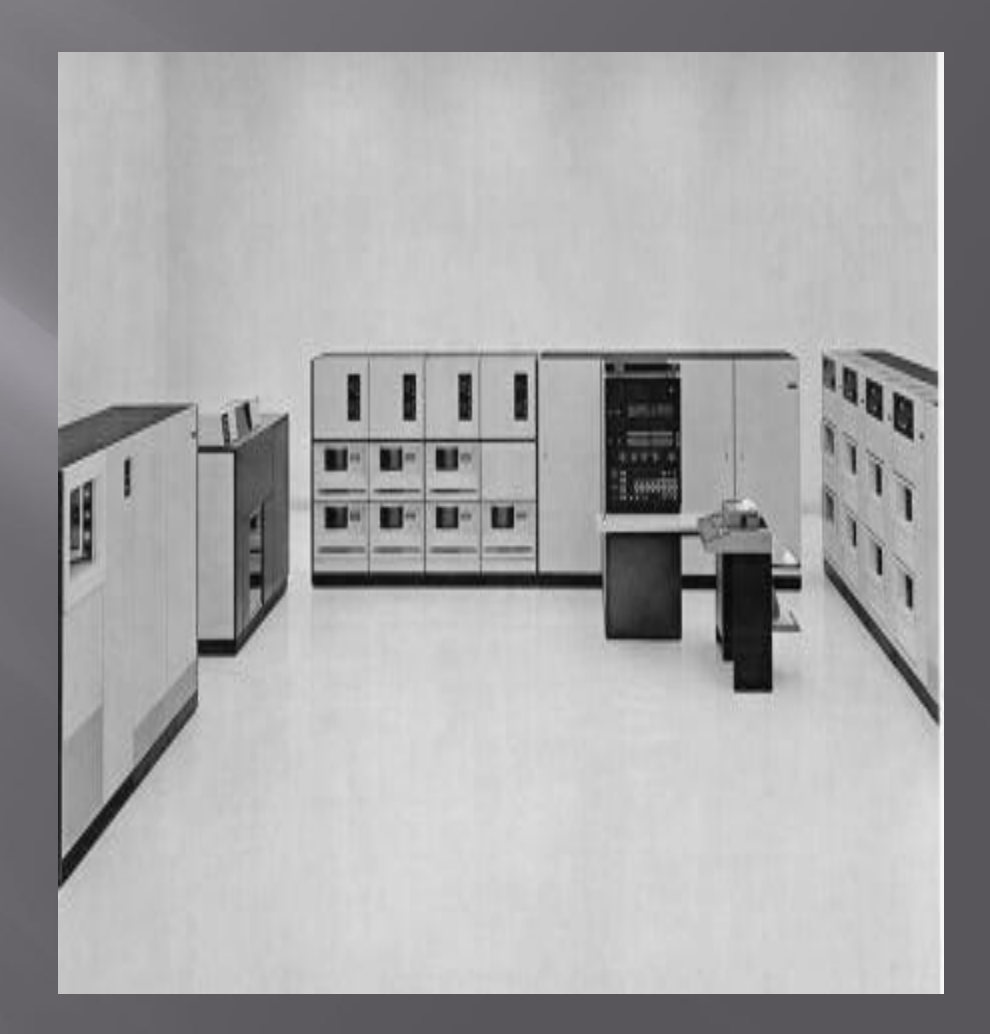

# **ЭВМ 4-го поколения**

# **СБИС**

▣ ǻачало 70-х годов знаменует переход к компьютерам четвертого поколения – на сверхбольших интегральных схемах (СБИС).

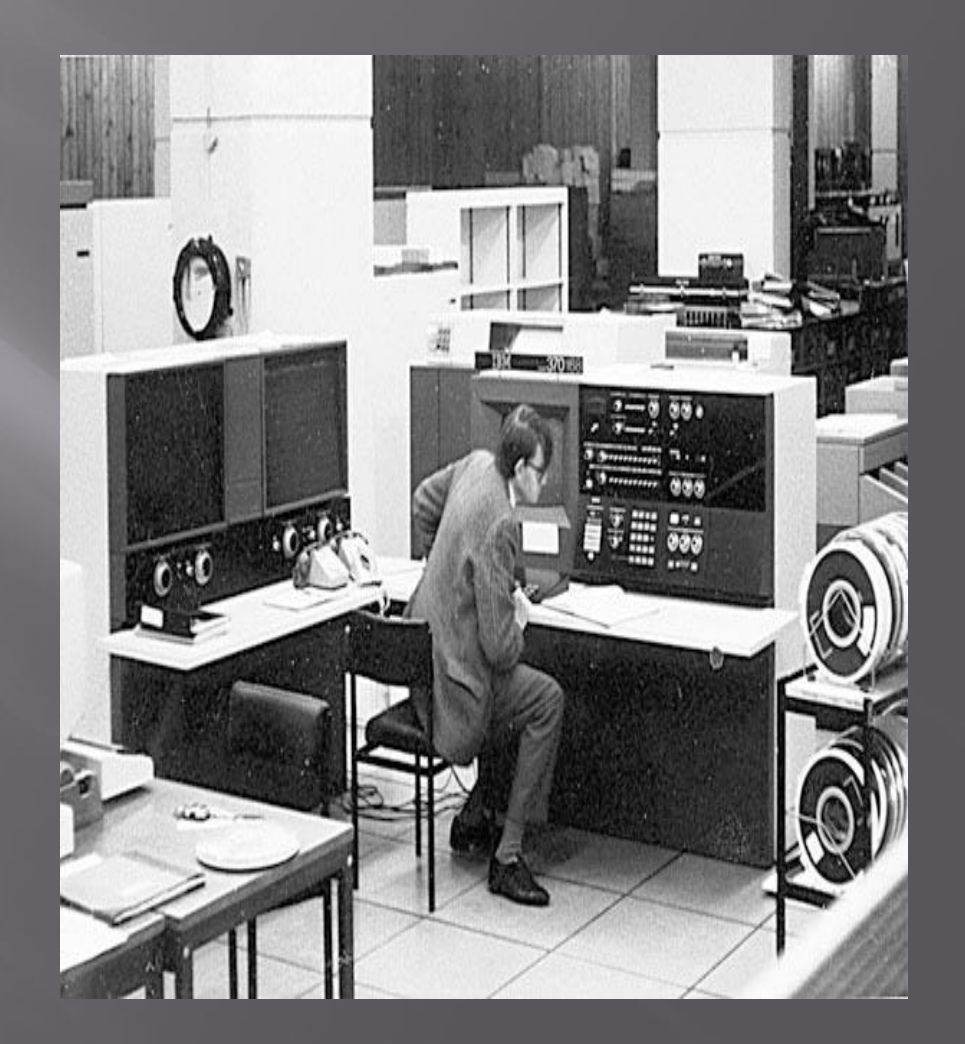

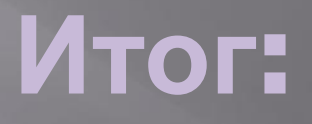

▣ ǻаряду с суперкомпьютерами в состав четвертого поколения входят многие типы мини- ЭВМ, также опирающиеся на элементную базу из сверхбольших интегральных схем.

#### **История развития персональных ЭВМ (PC – Personal Computer)**

# **Intel 4004**

▣ В 1970 году был сделан важный шаг в развитии ЭВМ. Так появился первый микропроцессор Intеl 4004.

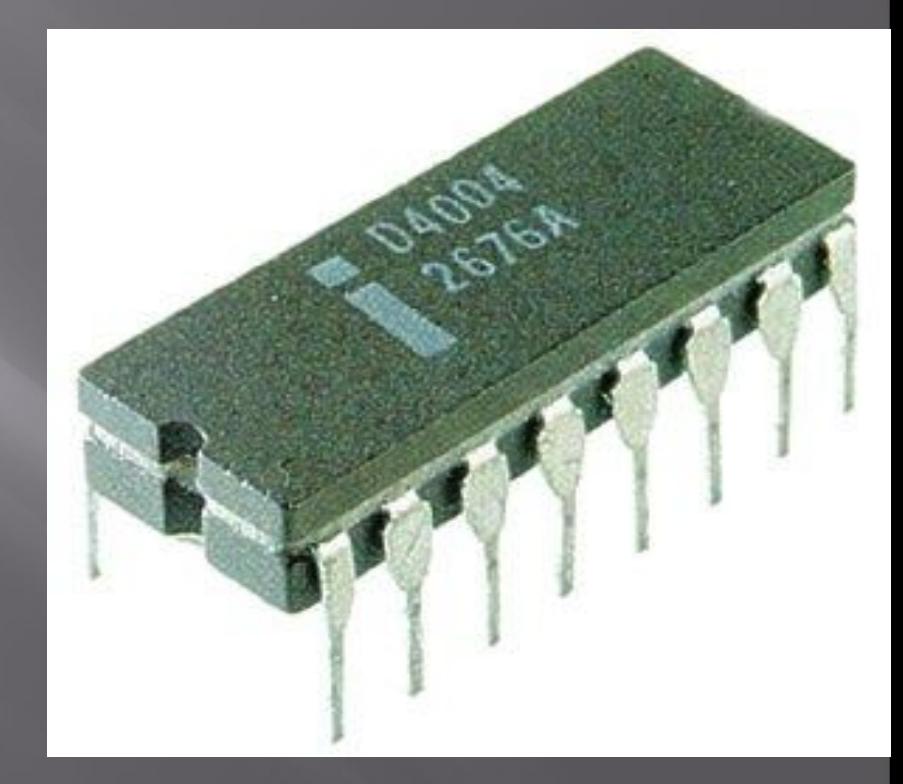

# **IBM**

В августе 1981 г. новый компьютер  $\overline{\text{max}}$  названием «IBM Personal Computer» был официально представлен публике и вскоре после этого он приобрел большую популярность у пользователей.

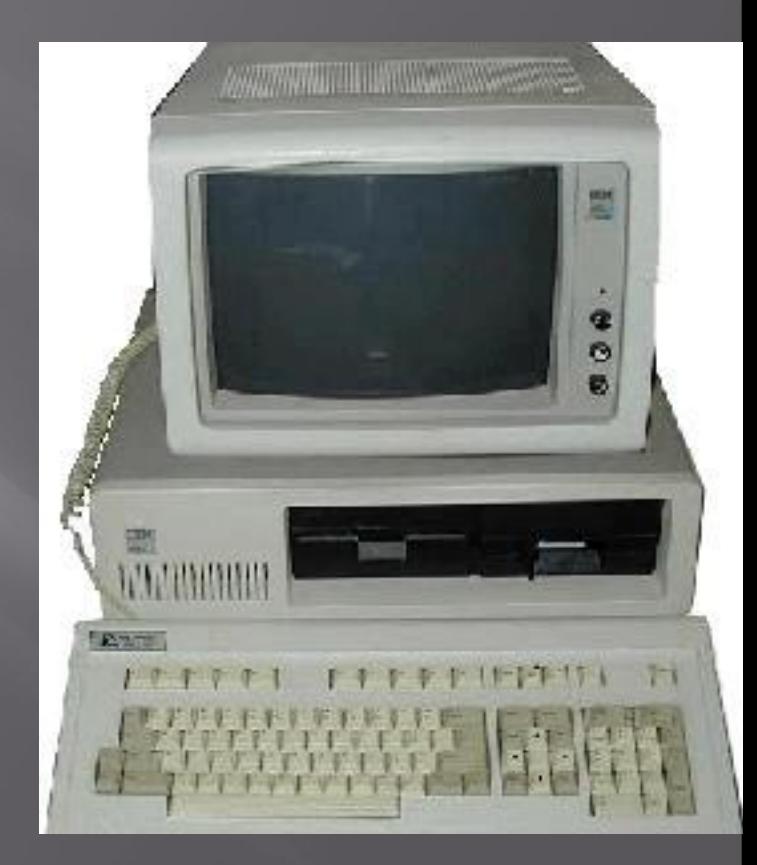

# **К слову:**

В 1982 году фирма Intel выпустила новый микропроцессор Intel 80286, который имел 134 тыс. транзисторов и был разработан по 1,5 микронной технологии (микрон – микрометр или мкм).

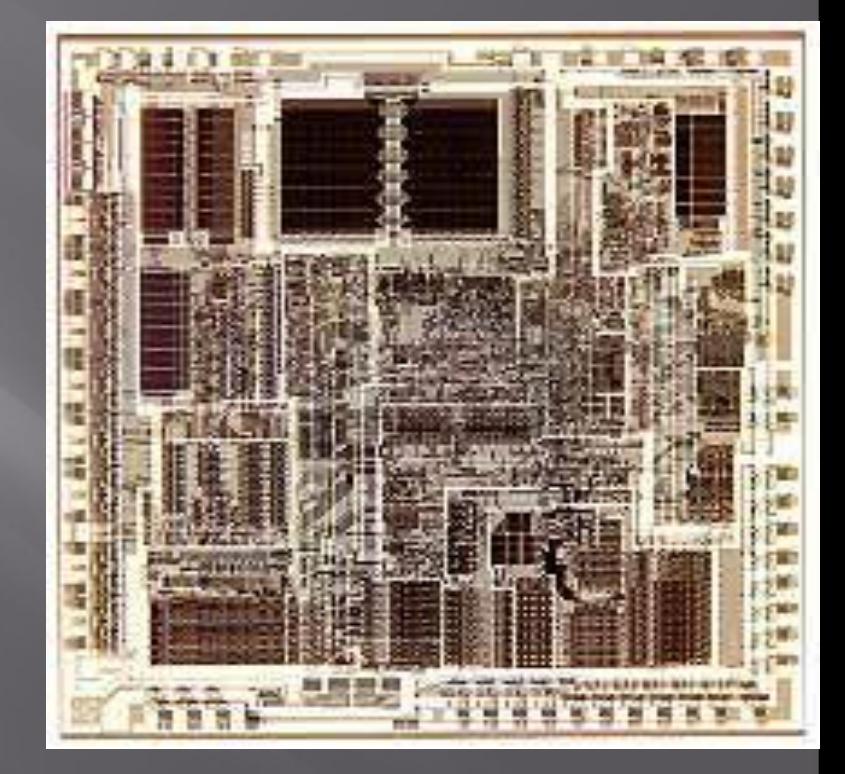

# **Первые ОС**

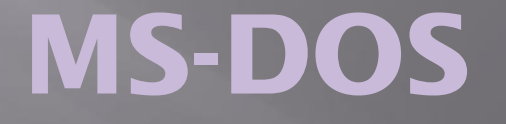

▣ В июне 1991 года Microsoft выпускает MS-DOS 5.0, который имеет свои особенности: обладает улучшенными интерфейсами меню оболочки, полноэкранным редактором, утилитами на диске и возможностью смены задач.

# **Windows NT**

▣ 24 мая 1993 – выпуск Windows NT (сокращение от New Technology – новая технология).

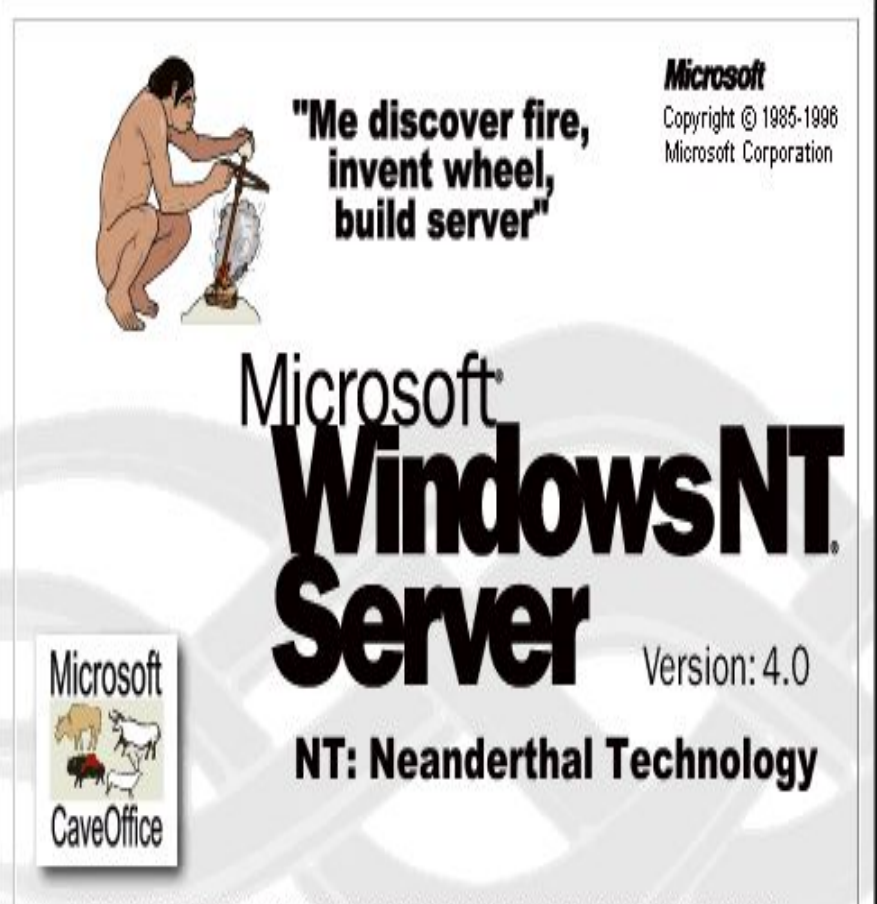

This product is protected by US and international copyright laws as described in the About Box.

#### **Роль вычислительной техники в жизни человека**

▣ ǽерсональный компьютер быстро вошел в нашу жизнь. Еще несколько лет назад было редкостью увидеть какой-нибудь персональный компьютер – они были, но были очень дорогие, и даже не каждая фирма могла иметь у себя в офисе компьютер. Ȁеперь же в каждом третьем доме есть компьютер, который уже глубоко вошел в жизнь человека.

#### **Заключение:**

▣ Ǹ сожалению, невозможно в рамках реферата охватить всю историю компьютеров. Для многих мир без компьютера – далекая история, примерно такая же далекая, как открытие Америки или Октябрьская революция. Но каждый раз, включая компьютер, невозможно перестать удивляться человеческому гению, создавшему это чудо.

# **МОИ ИССЛЕДОВАНИЯ**

### **Количество компьютеров у учащихся за 2007г.**

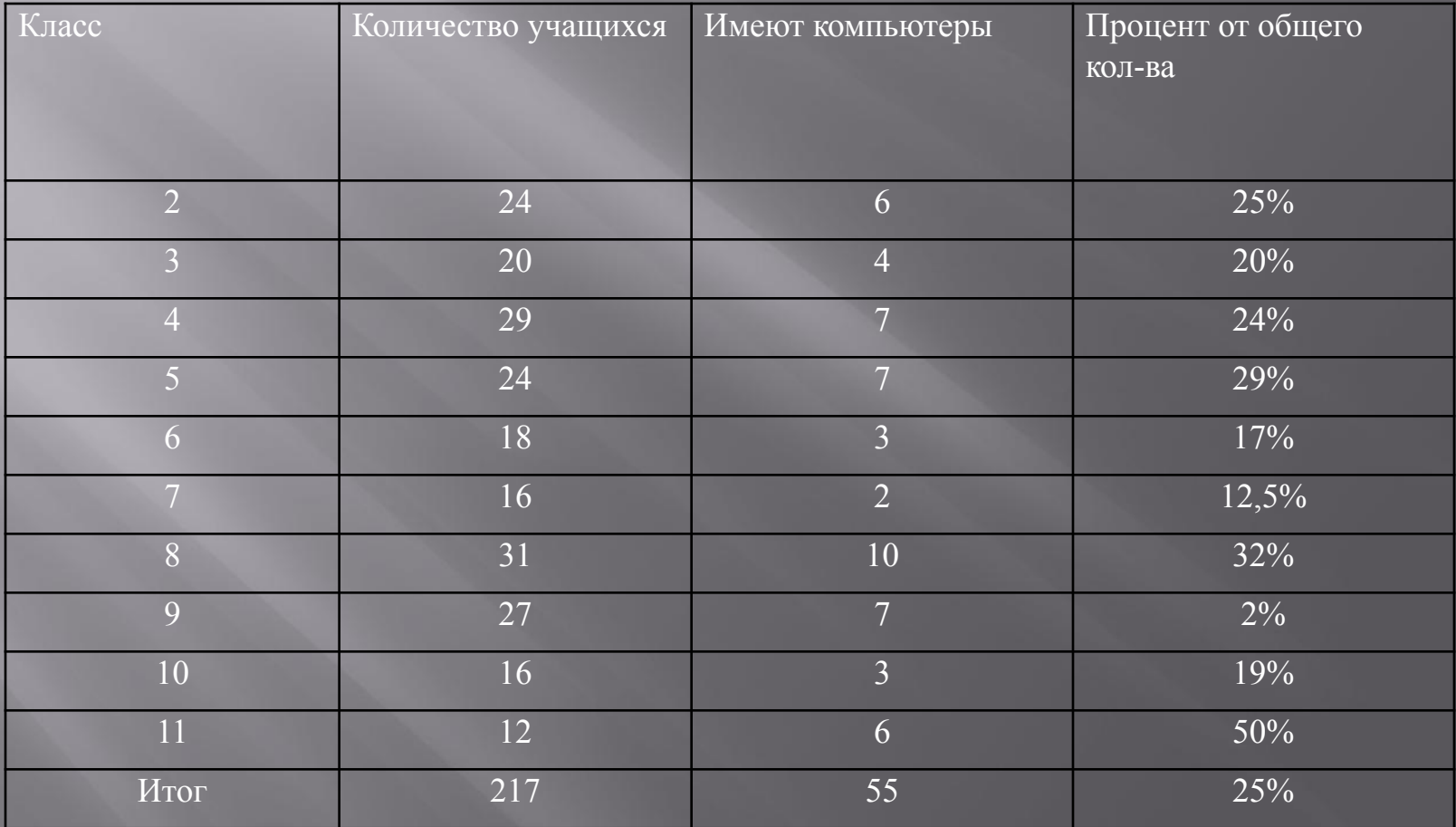

### **Количество компьютеров у учащихся за 2008г.**

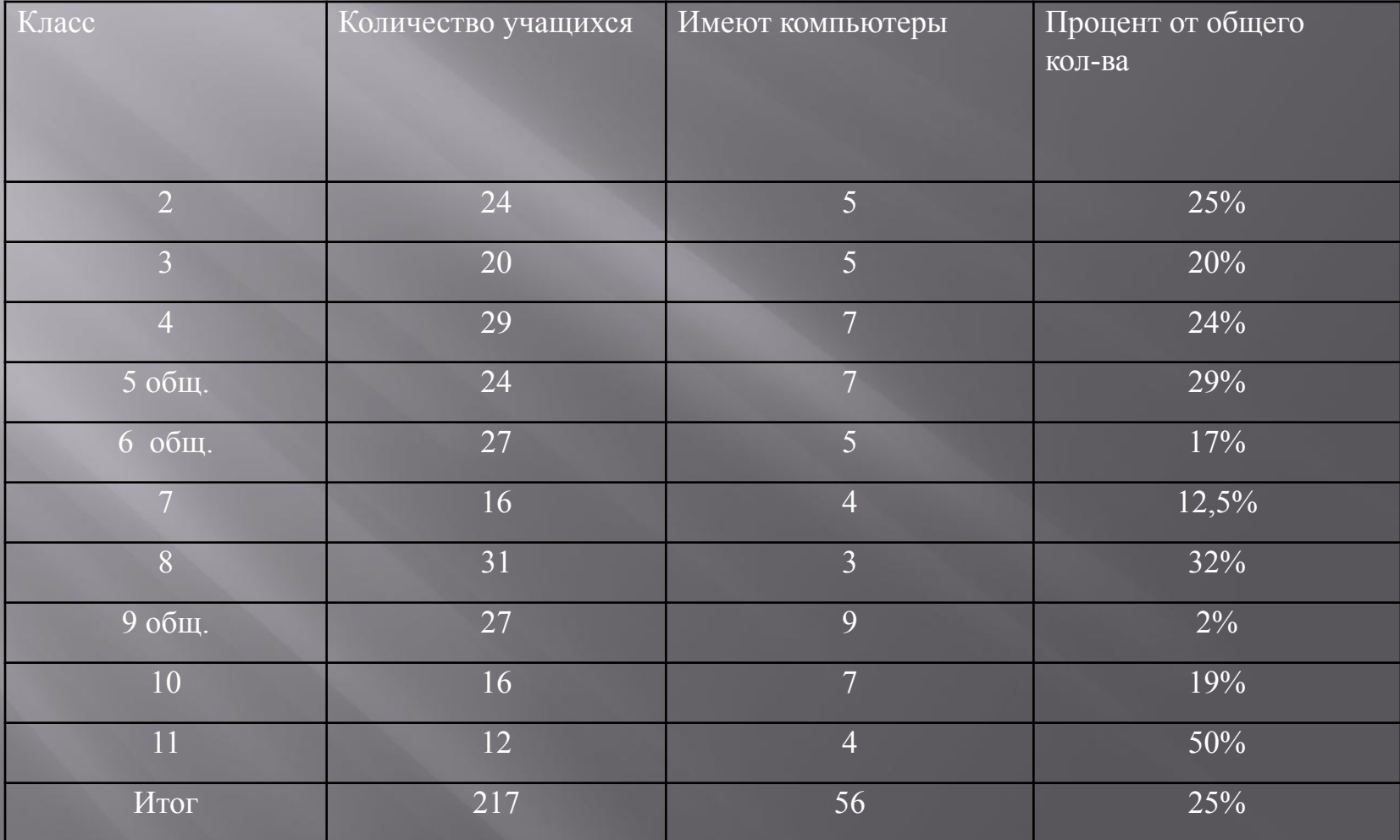

#### **Рост числа компьютеров у учащихся**

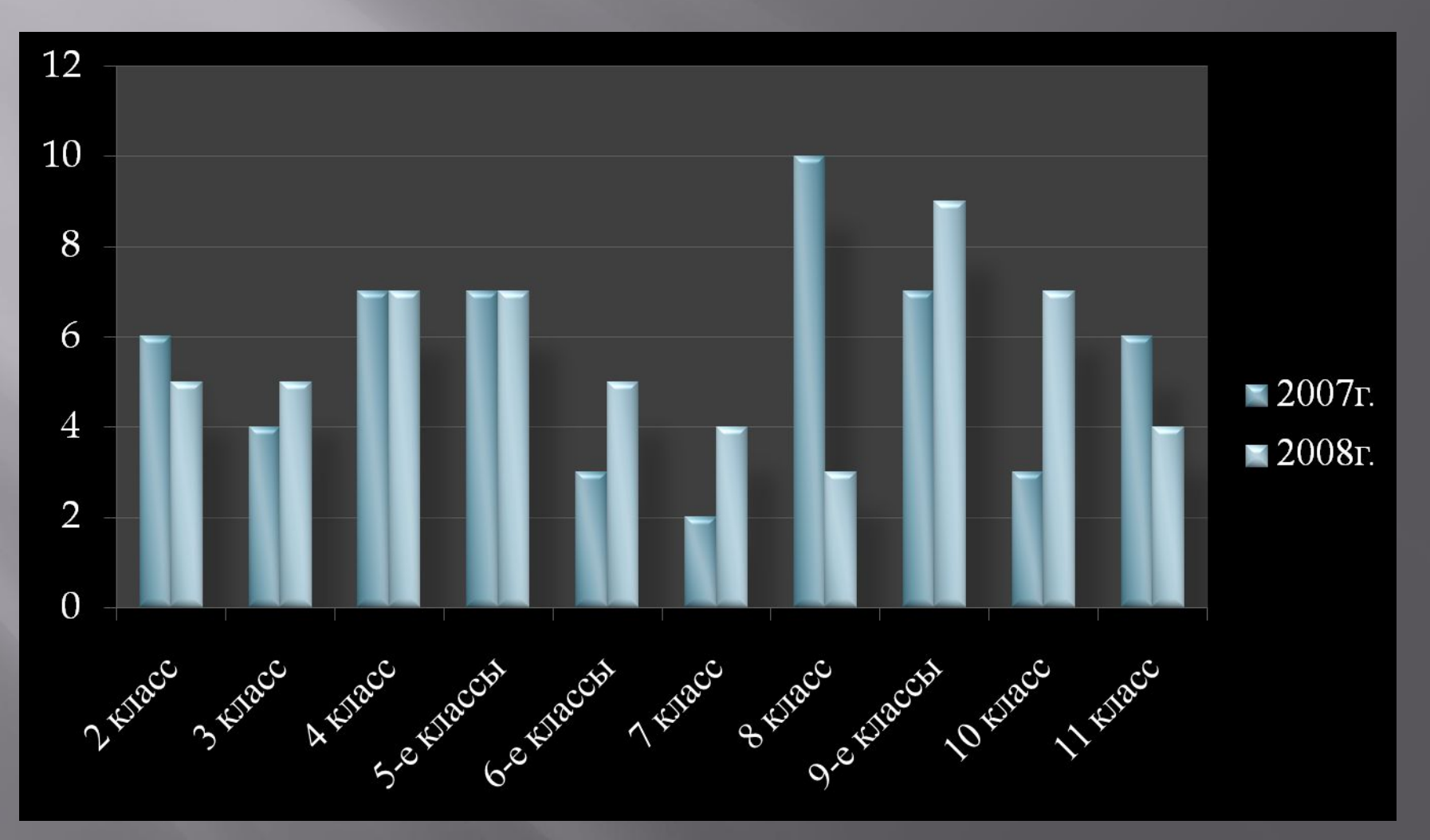

#### **Рост компьютеров в школе**

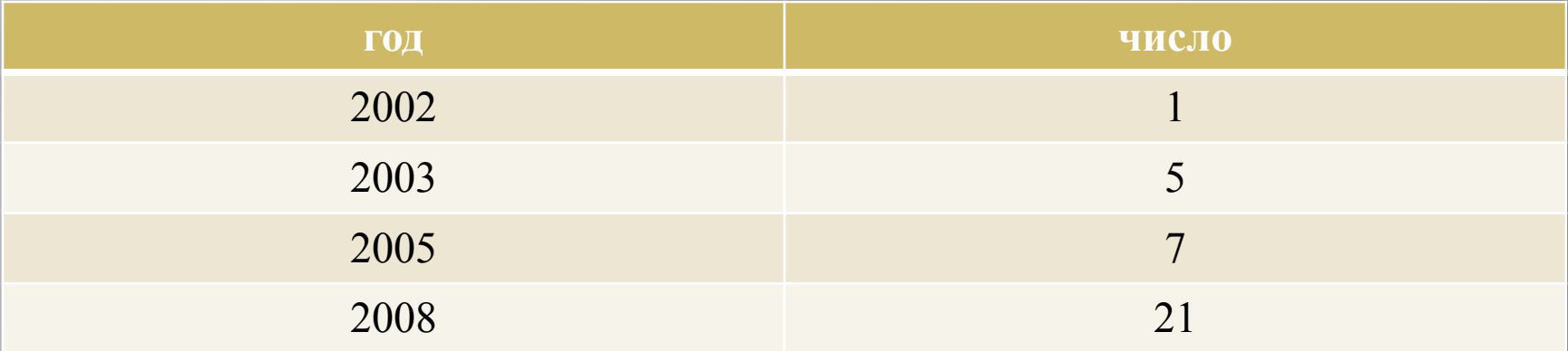

#### **Рост компьютеров в школе**

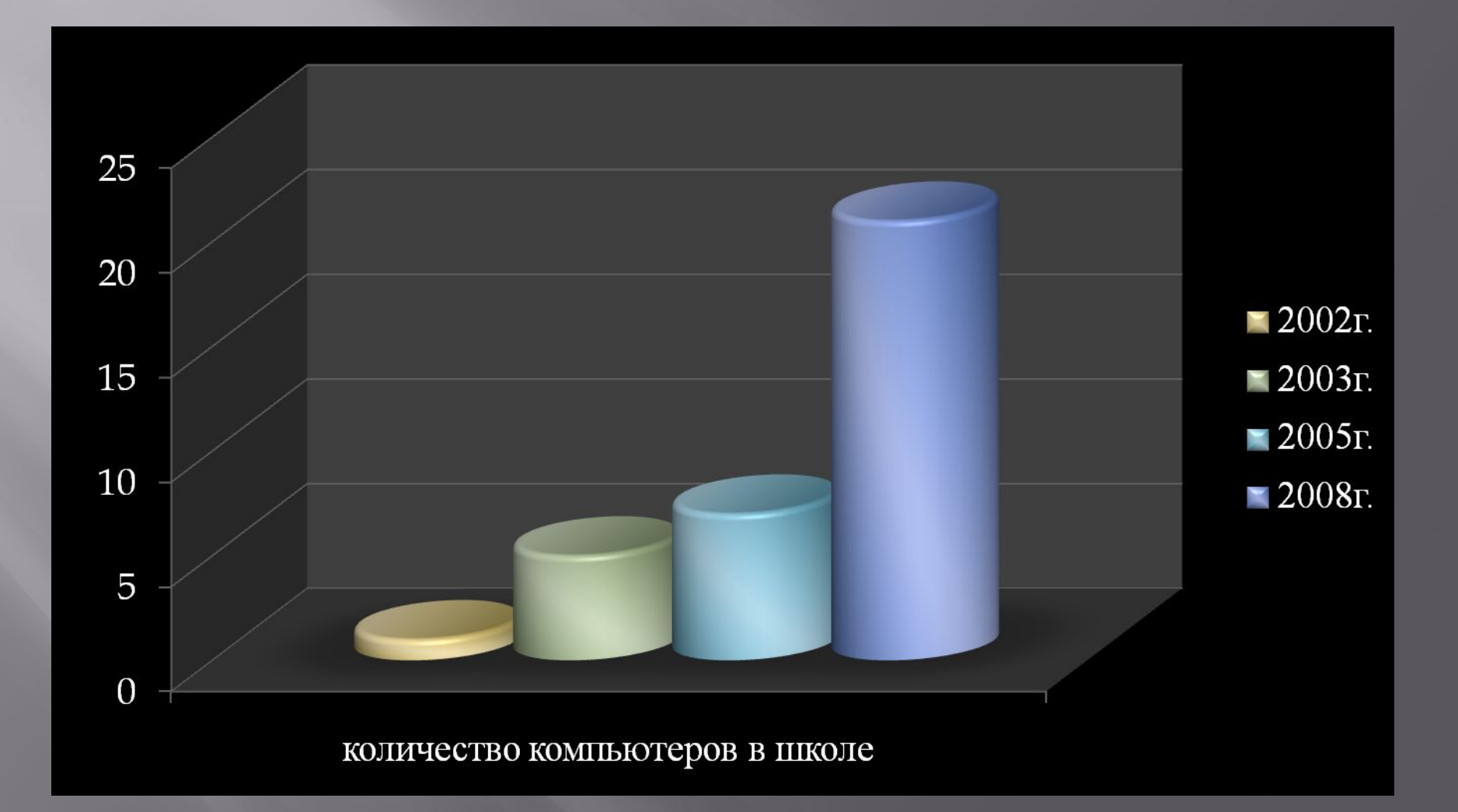

#### **Список литературы:**

- 1. Гук М. «Аппаратные средства IBM РС» СПб: «Питер», 1997г.
- 2. Озерцовский С. «Микропроцессоры Intel: от 4004 до Pentium Pro», журналComputer Week #41 –
- 3. Фигурнов В.Э. «IBM PC для пользователя» М.: «Инфра-М», 1995г.
- 4. Фигурнов В.Э. «IBM PC для пользователя. Краткий курс» – Ǻ.: 1999г.
- 5. 1996г.Фролов А.В.,Фролов Г.В. «Аппаратное обеспечение IBM PC» - М.: ДИАЛОГ-МИФИ, 1992г.